**Adobe Media Encoder CC 2018 V12 3 6 19 Crack !!TOP!! Download**

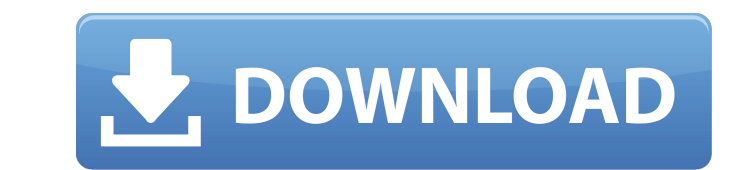

Just one click, that is all you need to automate your media management workflows using the techniques outlined in this tutorial. Youll find that Adobe Media Encoder offers practically anything you need to enjoy an efficien looking to streamline or automate their media management workflow, Adobe Media Encoder is a must have program. Adobe Media Encoder Full Version can be free or could be purchased through Adobe website. The good news is that on the past, you may still be be one in cluding Mac OS 10.6.8, Windows 10 and 7, Vista, Windows XP and Windows Server 2003. No matter if you are new to using Adobe programs or have never used Adobe Media Encoder. Begin by s known for its user-friendliness and ease of use. Users need not be a computer guru to use this application with ease and utmost efficiency. This is because the application is designed to be used by just anyone, and at an streamline and automate all your media workflows. Adobe Media Encoder is the most powerful application for editing HD video. It can also edit audio, image, and animation. Adobe Media Encoder will be made use of by computer depends entirely on your skill level, and your budget. If you want to try it out, then we recommend that you download the trial version first.

## **Adobe Media Encoder CC 2018 V12 3 6 19 Crack Download**

if you have a media library, you can select specific media files and then create a new one from the selected files. you can also combine several media files into a single file. when you output a media file, you can create you can convert a video file to any other format or bit rate. you can also choose the output file format, output file format, output file size, and the output duration. you can even make a short clip out of a longer video effect, or fade. you can also adjust the file quality and frame rate. you can even add a time code or have the media file time-coded. you can also choose a video and audio file to be combined into a single file. the progra edit the following types of media: still images, video, audio, and html5 files. the settings tab is where you will configure the video output settings such as conversion, audio settings, and output path. you can also choos manage metadata, crop, and trim your videos and customize your video settings to ensure smooth output of your media. 5ec8ef588b

> <https://www.sitedirectory.biz/avsvideoeditor714264crackserialkeykeygen-link> [https://www.sozpaed.work/wp-content/uploads/2022/11/CRACK\\_Overloud\\_\\_Gem\\_Comp\\_670\\_101\\_VST\\_VST3\\_AAX\\_AU\\_X64\\_NEW-1.pdf](https://www.sozpaed.work/wp-content/uploads/2022/11/CRACK_Overloud__Gem_Comp_670_101_VST_VST3_AAX_AU_X64_NEW-1.pdf) [https://curriculumsquare.org/wp-content/uploads/3DFlow\\_3DF\\_Zephyr\\_Pro\\_1009\\_Win\\_crack\\_IND\\_ChingLiu\\_Serial\\_Keyl\\_REPACK.pdf](https://curriculumsquare.org/wp-content/uploads/3DFlow_3DF_Zephyr_Pro_1009_Win_crack_IND_ChingLiu_Serial_Keyl_REPACK.pdf) <http://moonreaderman.com/wp-content/uploads/2022/11/marcmyg.pdf> <https://chichiama.net/cthulhumythosrpgthesleepinggirlofthemiasmaseaativadordownloadbetter-keygen/> [https://newsafrica.world/wp-content/uploads/2022/11/pakistan\\_affairs\\_book\\_by\\_ikram\\_rabbani\\_pdf\\_22.pdf](https://newsafrica.world/wp-content/uploads/2022/11/pakistan_affairs_book_by_ikram_rabbani_pdf_22.pdf) <http://www.rathisteelindustries.com/mahanyasam-telugu-pdf-free-top-40/> [https://connecttosources.com/wp-content/uploads/2022/11/Hindi\\_Movie\\_Dosti\\_\\_Friends\\_Forever\\_Full\\_Movie\\_Hd\\_1080p.pdf](https://connecttosources.com/wp-content/uploads/2022/11/Hindi_Movie_Dosti__Friends_Forever_Full_Movie_Hd_1080p.pdf) [https://worldbookingadvisor.com/wp-content/uploads/2022/11/Final\\_Draft\\_11\\_Crack\\_With\\_Serial\\_Key.pdf](https://worldbookingadvisor.com/wp-content/uploads/2022/11/Final_Draft_11_Crack_With_Serial_Key.pdf) <https://discountshoretours.com/wp-content/uploads/2022/11/karmkaro.pdf> [http://theartdistrictdirectory.org/wp-content/uploads/2022/11/HitFilm\\_Pro\\_80762707201\\_Loader\\_EXCLUSIVE.pdf](http://theartdistrictdirectory.org/wp-content/uploads/2022/11/HitFilm_Pro_80762707201_Loader_EXCLUSIVE.pdf) [https://papayu.co/wp-content/uploads/2022/11/EaseUS\\_Data\\_Recovery\\_Wizard\\_120\\_Crack\\_License\\_Code\\_Free\\_Download\\_WORK.pdf](https://papayu.co/wp-content/uploads/2022/11/EaseUS_Data_Recovery_Wizard_120_Crack_License_Code_Free_Download_WORK.pdf) <https://marijuanabeginner.com/dilwale-dulhania-le-jayenge-movie-free-download-utorrent-exclusive/> [https://www.todaynewshub.com/wp-content/uploads/2022/11/Home\\_Designer\\_Pro\\_2020\\_Crack\\_With\\_Licence\\_Key.pdf](https://www.todaynewshub.com/wp-content/uploads/2022/11/Home_Designer_Pro_2020_Crack_With_Licence_Key.pdf) <https://www.be-art.pl/wp-content/uploads/2022/11/malbayl.pdf> <http://www.latablademultiplicar.com/?p=20151> <https://www.hhlacademy.com/advert/rank-tracker-enterprise-v8-12-1-final-crack-sh-serial-key-keygen-top/> <https://www.nextiainfissi.it/2022/11/20/download-adobe-acrobat-8-professional-v8-1-0-cracked-keygen-zwt-5https-scoutmails-com-index301-php-k-dow/> [https://bbv-web1.de/wirfuerboh\\_brett/advert/ipadian-2-fully-cracked-101-high-quality/](https://bbv-web1.de/wirfuerboh_brett/advert/ipadian-2-fully-cracked-101-high-quality/) <https://lutce.ru/wp-content/uploads/2022/11/moniwas.pdf>